## Sheet1

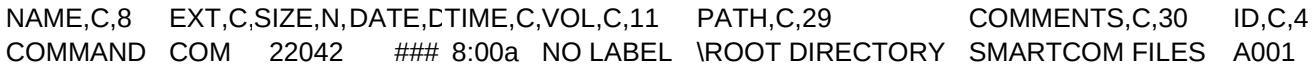

Sheet1

CAT, DUPE, C, 1 CM